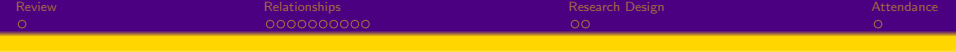

# More Relationships

Stephen B. Holt, Ph.D.

# ROCKEFELLER COLLEGE OF PUBLIC AFFAIRS & POLICY **UNIVERSITY AT ALBANY** State University of New York

February 15, 2022

1 / 15

メロメ メタメメ ミメメ ミメー

<span id="page-1-0"></span>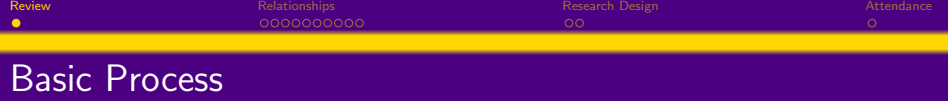

- **1** Define the question you would like answered.
- <sup>2</sup> State hypotheses about the answer to the question.
- <sup>3</sup> Collect data that can answer the question.
- <sup>4</sup> Calculate measures to test hypotheses put forward about the relationship of interest.

- **1** Define the question you would like answered.
- <sup>2</sup> State hypotheses about the answer to the question.
- <sup>3</sup> Collect data that can answer the question.
- <sup>4</sup> Calculate measures to test hypotheses put forward about the relationship of interest.
	- Mean, Median Measures of central tendency; describes value of X or Y in a typical case.

- **1** Define the question you would like answered.
- <sup>2</sup> State hypotheses about the answer to the question.
- <sup>3</sup> Collect data that can answer the question.
- <sup>4</sup> Calculate measures to test hypotheses put forward about the relationship of interest.
	- Mean, Median Measures of central tendency; describes value of X or Y in a typical case.
	- Quartiles, Standard deviation Measures of spread; describes range of values in sample/population and measures deviations from the typical case.

- **1** Define the question you would like answered.
- <sup>2</sup> State hypotheses about the answer to the question.
- <sup>3</sup> Collect data that can answer the question.
- <sup>4</sup> Calculate measures to test hypotheses put forward about the relationship of interest.
	- Mean, Median Measures of central tendency; describes value of X or Y in a typical case.
	- Quartiles, Standard deviation Measures of spread; describes range of values in sample/population and measures deviations from the typical case.
	- Pearson's "r" coefficient Measure of covariance; describes the strength and direction of the relationship between two variables.

- **1** Define the question you would like answered.
- <sup>2</sup> State hypotheses about the answer to the question.
- <sup>3</sup> Collect data that can answer the question.
- <sup>4</sup> Calculate measures to test hypotheses put forward about the relationship of interest.
	- Mean, Median Measures of central tendency; describes value of X or Y in a typical case.
	- Quartiles, Standard deviation Measures of spread; describes range of values in sample/population and measures deviations from the typical case.
	- Pearson's "r" coefficient Measure of covariance; describes the strength and direction of the relationship between two variables.
- **•** Organize and report results.

- **1** Define the question you would like answered.
- <sup>2</sup> State hypotheses about the answer to the question.
- <sup>3</sup> Collect data that can answer the question.
- <sup>4</sup> Calculate measures to test hypotheses put forward about the relationship of interest.
	- Mean, Median Measures of central tendency; describes value of X or Y in a typical case.
	- Quartiles, Standard deviation Measures of spread; describes range of values in sample/population and measures deviations from the typical case.
	- Pearson's "r" coefficient Measure of covariance; describes the strength and direction of the relationship between two variables.
- **•** Organize and report results.
	- Pie and bar graphs Depict the distribution of a categorical variable.

- **1** Define the question you would like answered.
- <sup>2</sup> State hypotheses about the answer to the question.
- <sup>3</sup> Collect data that can answer the question.
- <sup>4</sup> Calculate measures to test hypotheses put forward about the relationship of interest.
	- Mean, Median Measures of central tendency; describes value of X or Y in a typical case.
	- Quartiles, Standard deviation Measures of spread; describes range of values in sample/population and measures deviations from the typical case.
	- Pearson's "r" coefficient Measure of covariance; describes the strength and direction of the relationship between two variables.
- **•** Organize and report results.
	- Pie and bar graphs Depict the distribution of a categorical variable.
	- Histogram Depict the distribution of a quantitative variable.

- **1** Define the question you would like answered.
- <sup>2</sup> State hypotheses about the answer to the question.
- <sup>3</sup> Collect data that can answer the question.
- <sup>4</sup> Calculate measures to test hypotheses put forward about the relationship of interest.
	- Mean, Median Measures of central tendency; describes value of X or Y in a typical case.
	- Quartiles, Standard deviation Measures of spread; describes range of values in sample/population and measures deviations from the typical case.
	- Pearson's "r" coefficient Measure of covariance; describes the strength and direction of the relationship between two variables.
- **•** Organize and report results.
	- Pie and bar graphs Depict the distribution of a categorical variable.
	- Histogram Depict the distribution of a quantitative variable.
	- Scatterplot Depict the relationship between two quantitative variables. メロメ メタメ メミメ メミメン ミ

<span id="page-9-0"></span>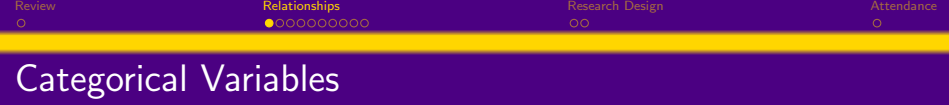

Categorical variables don't necessarily make sense in scatter plots. Observations stack into a limited number of values, and often those values stand-in for a different meaning than the number represented in the dataset (e.g., race or generation or education level).

Often, researchers are interested in the relationship between two categorical variables. For instance, have education levels changed across generations?

To answer this question, a researcher would use a two-way, or block, study design. A two-way design uses two categorical factors with several levels for both factors to answer the question. Here, generations are often defined using categories of ages (a proxy for birth cohorts) and education can be categorized by the highest degree a person has completed.

<span id="page-10-0"></span>The researcher would descriptively answer the research question using a two-way table.

First factor, age grouping, defines the columns.

Second factor, education level, defines the rows.

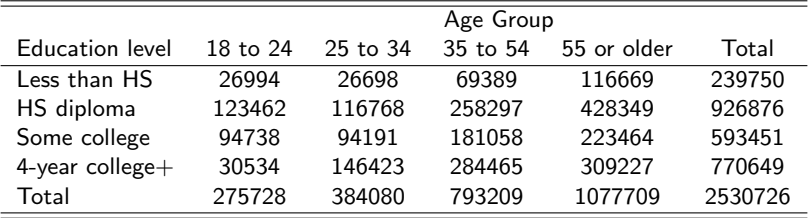

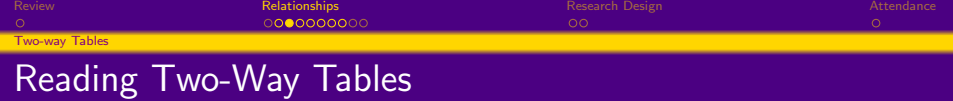

- We call education the row variable and age group the column variable.
- Each combination of values for these two variables is called a cell.
- For each cell, we can compute a proportion by dividing the cell entry by the total sample size. The collection of these proportions would be the joint distribution of the two variables.

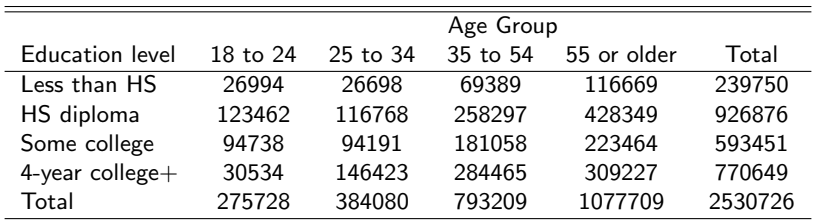

We can look at each categorical variable separately in a two-way table by studying the row totals and the column totals. They represent the marginal distributions, expressed in counts or percentages. (They are written as if in a margin.)

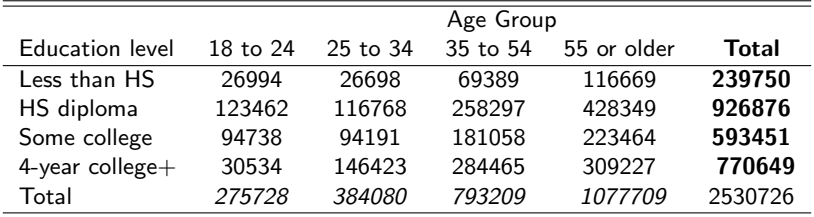

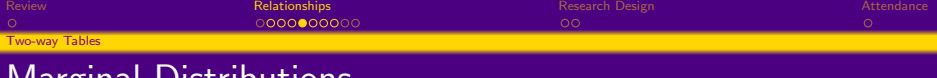

### Marginal Distributions

When we use bar graphs (or pie graphs) to show the distribution of a categorical variable, it captures the equivalent of the marginal distribution of that variable, and the marginal distribution is typically expressed in terms of percent of the total rather than a strict count of observations.

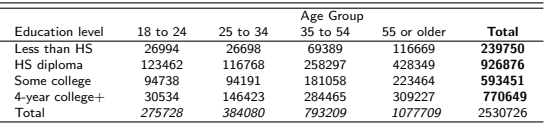

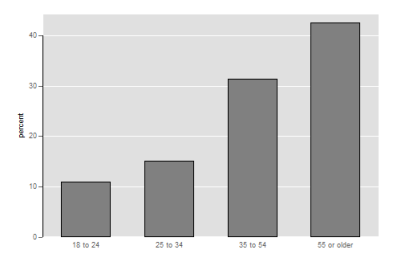

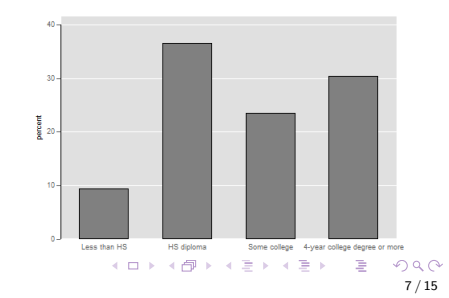

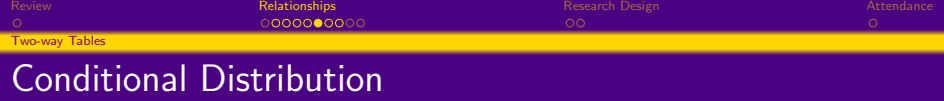

- In the table below, the 25 to 34 age group occupies the second column. To find the complete distribution of education in this age group, look only at that column. Compute each count as a percent of the column total.
- These percents should add up to 100% because all persons in this age group fall into one of the education categories. These four percents together are the conditional distribution of education, given the 25 to 34 age group.

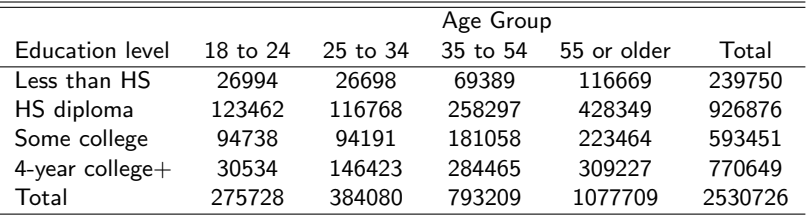

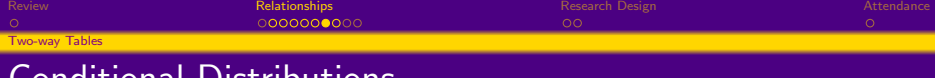

Conditional Distributions

The percents within the table represent the conditional distributions. Comparing the conditional distributions allows you to describe the

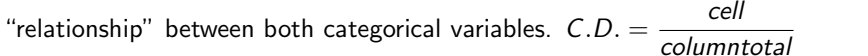

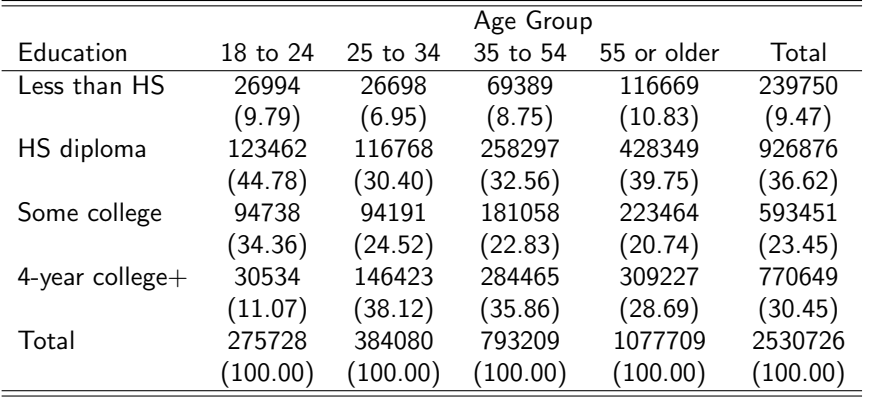

メロメ メタメ メミメ メミメン 毛

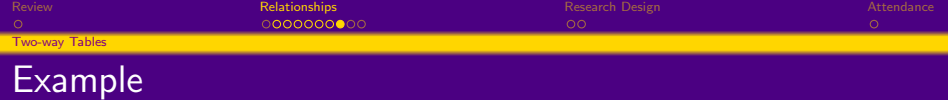

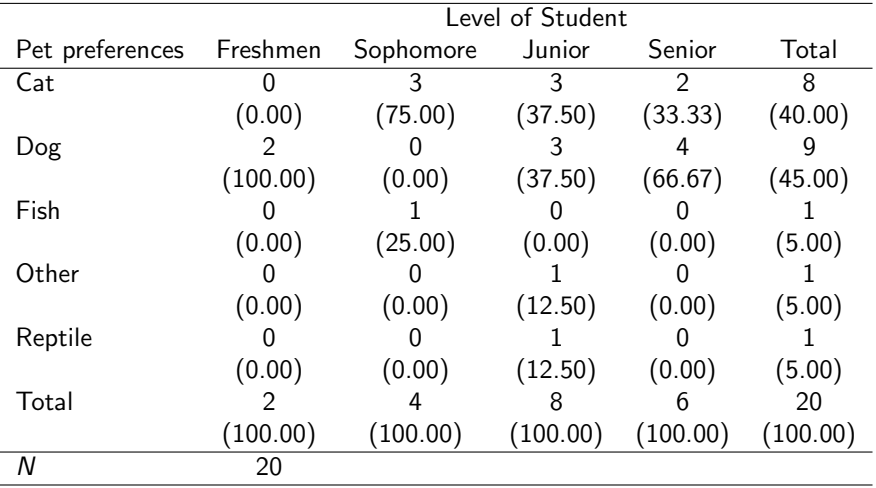

10 / 15

<span id="page-17-0"></span>[Review](#page-1-0) Relati**onships** [Relationships](#page-9-0) Relationships [Research Design](#page-19-0) [Attendance](#page-21-0) Research Design Attendance Relationships Attendance **[Example](#page-17-0)** 

### Music and Wine Purchase Decisions

- What is the relationship between type of music played in supermarkets and type of wine purchased?
- We want to compare the conditional distributions of the response variable (wine purchased) for each value of the explanatory variable (music played). Therefore, we calculate column percents.
- **Calculations:** When no music was played, there were 84 bottles of wine sold. Of these, 30 were French wine.  $30/84 = 0.357 \rightarrow 35.7\%$  of the wine sold was French when no music was played.

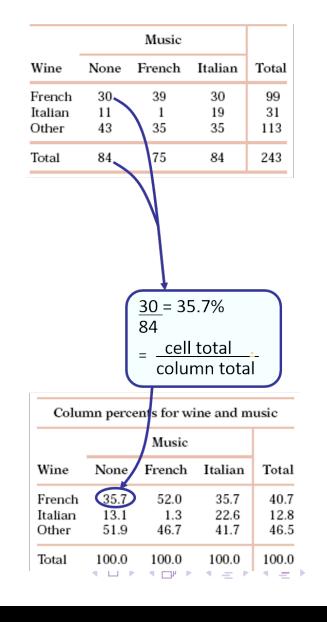

 $\Omega$ 11 / 15

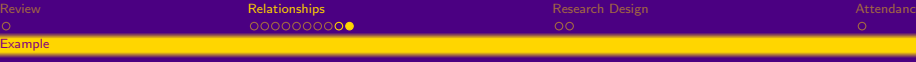

# Does background music affect wine purchases?

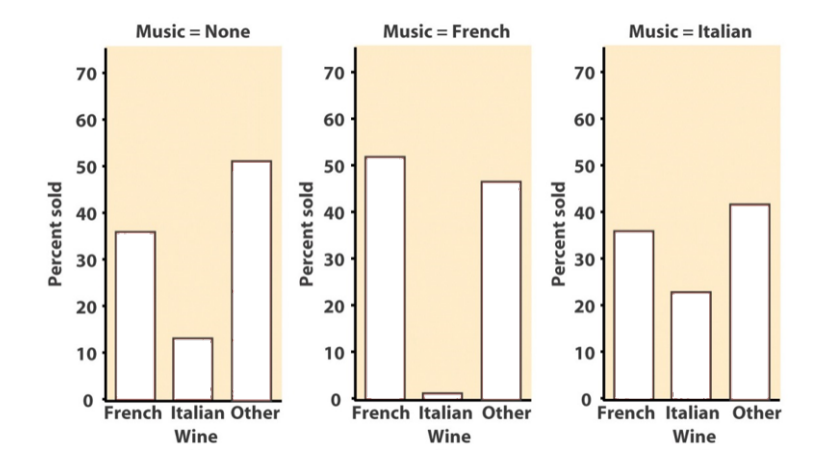

メロメ メタメ メミメ メミメー 重  $2Q$ 12 / 15

- <span id="page-19-0"></span>As we introduced last week, associations can be biased. This is true for categorical variables as well. Simpson's paradox provides one example of how relationships alone can be unintentionally misleading.
- Simpson's Paradox: An association or comparison that holds for all of several groups can reverse direction when the data are combined (aggregated) to form a single group.

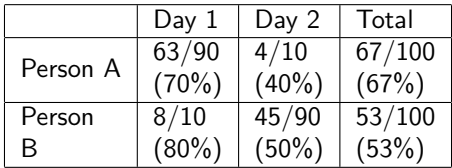

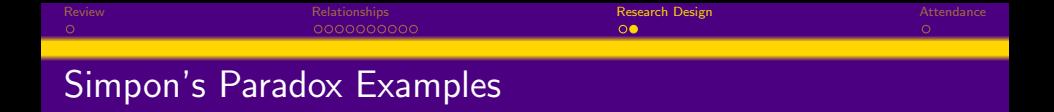

- Some analyses show men accepted to colleges at higher rates then women. However, each college accepts a higher share of women than men.
- A political party can receive more overall votes in a state and still lose the majority of individual districts in the state legislature.
- Generally, these incidents have to do with how much weight (i.e., the relative number of observations) a particular category has in an analysis.

<span id="page-21-0"></span>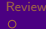

### Attendance

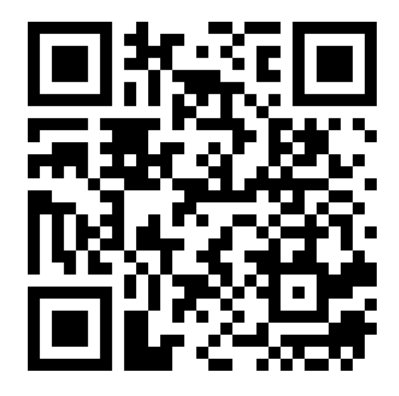

メロトメ 御 トメミトメミト 一番  $299$ 15 / 15